Contents lists available at [ScienceDirect](http://www.journals.elsevier.com/software-impacts)

## Software Impacts

journal homepage: [www.journals.elsevier.com/software-impacts](http://www.journals.elsevier.com/software-impacts)

Original software publication

# oemof.solph—A model generator for linear and mixed-integer linear optimisation of energy systems  $\bigcap$

Uwe Krien ª,\*, P[a](#page-0-0)trik S[c](#page-0-3)hönfel[d](#page-0-4)t  $^{\rm b}$  $^{\rm b}$  $^{\rm b}$ , Jann Laun[e](#page-0-5)r  $^{\rm c}$ , Simon Hilpert <sup>d,e</sup>, Cord Kaldemeyer <sup>d,[f](#page-0-6),e</sup>, Guido Pleßmann<sup>e</sup>

<span id="page-0-0"></span><sup>a</sup> *Department Resilient Energy Systems, University of Bremen, Enrique-Schmidt-Str. 7, 28359 Bremen, Germany*

<span id="page-0-2"></span><sup>b</sup> *DLR Institute of Networked Energy Systems, Carl-von-Ossietzky-Str. 15, 26129 Oldenburg, Germany*

<span id="page-0-3"></span><sup>c</sup> *Reiner Lemoine Institut, Rudower Chaussee 12, 12489 Berlin, Germany*

<span id="page-0-4"></span><sup>d</sup> *Europa-University Flensburg, Auf dem Campus 1, 24943 Flensburg, Germany*

<span id="page-0-5"></span><sup>e</sup> *Zentrum für nachhaltige Energiesysteme, Munketoft 3b/119, 24937 Flensburg, Germany*

<span id="page-0-6"></span><sup>f</sup> *Flensburg University of Applied Sciences, Kanzleistraße 91–93, 24943 Flensburg, Germany*

## A R T I C L E I N F O

*Keywords:* Energy system modelling Dispatch optimisation Optimal sizing Mixed integer linear programming

## A B S T R A C T

Energy system modelling is of high importance to investigate different scenarios in their technical, economical and environmental feasibility. The interplay of different technologies and energy flows in respective models can be represented as directed graphs in a generic but comprehensible formalism. However, additional effort is needed to create specific models and to derive an optimal sizing or operation of components. To tackle this problem, oemof.solph facilitates the formulation of (mixed-integer) linear programs from a generic object-oriented structure. Its structure allows to create models on different levels of detail by means of predefined components and an optional formulation of additional expressions and constraints. With its open and documented code base, extensive collection of examples and an active community it is useful across many levels, from simple applications to advanced modelling.

#### Code metadata

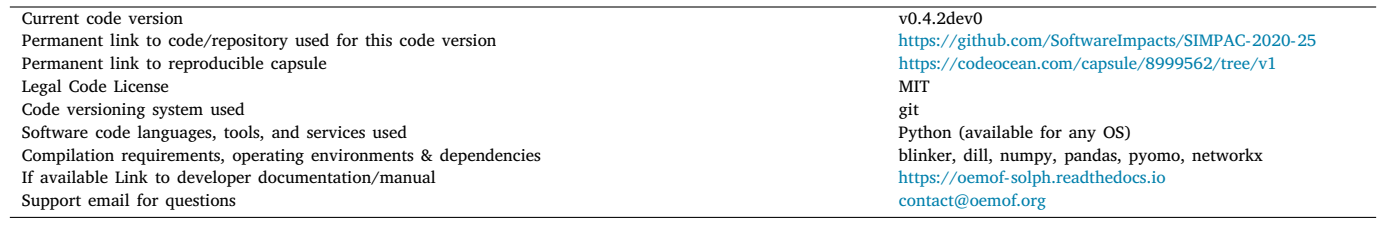

## Software metadata

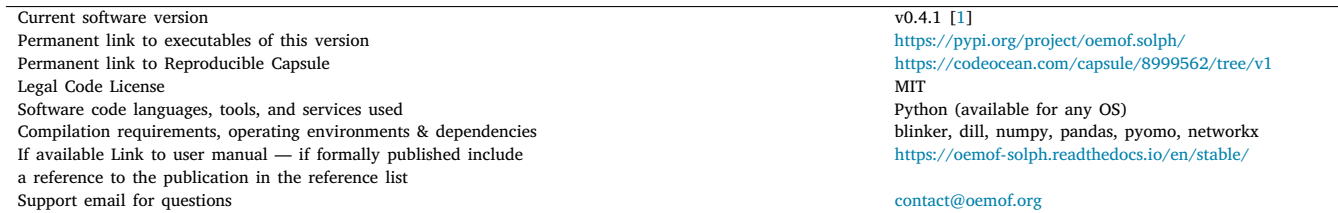

The code (and data) in this article has been certified as Reproducible by Code Ocean: ([https://codeocean.com/\)](https://codeocean.com/). More information on the Reproducibility Badge Initiative is available at [https://www.elsevier.com/physical-sciences-and-engineering/computer-science/journals.](https://www.elsevier.com/physical-sciences-and-engineering/computer-science/journals)

<span id="page-0-1"></span>∗ Corresponding author.

*E-mail addresses:* [krien@uni-bremen.de](mailto:krien@uni-bremen.de) (U. Krien), [patrik.schoenfeldt@dlr.de](mailto:patrik.schoenfeldt@dlr.de) (P. Schönfeldt).

<https://doi.org/10.1016/j.simpa.2020.100028>

Received 3 August 2020; Accepted 4 August 2020

2665-9638/© 2020 The Author(s). Published by Elsevier B.V. This is an open access article under the CC BY license [\(http://creativecommons.org/licenses/by/4.0/\)](http://creativecommons.org/licenses/by/4.0/).

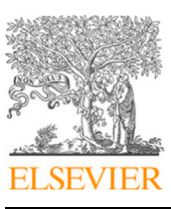

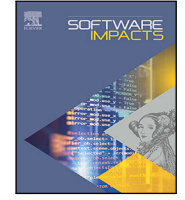

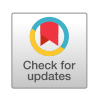

## **1. About solph and oemof**

The solph package [[1](#page-2-0)] is part of the open energy modelling framework (oemof), which has been developed to model integrated energy systems [[2](#page-2-1)]. Its basis is a graph structure consisting of buses and components connected by directed edges representing the flow of energy carriers and resources, their conversion and consumption. This structure allows to model different sectors of the energy system equivalently. Whereas the graph holds information on the topology and relationships between the nodes, solph converts this graph into an optimisation model.

It is implemented in Python based on the optimisation package pyomo [[3](#page-2-2)]. In combination with the object-oriented graph based data model, modelling does neither require deep knowledge about mathematical optimisation nor an (algebraic) modelling language to implement linear (LP) and mixed-integer linear (MILP) problems. Instead, it can be undertaken by comprehensive domain-specific, in this case energy system, knowledge.

Within the workflow, different versions of an energy system model are built:

- 1. The oemof graph version is created.
- 2. The associated pyomo optimisation instance is constructed.
- 3. The model is passed to an external solver (for example using the LP file format).

The solver optimises for minimal costs that can be economic, environmental, technical or any other type of cost. Currently, users can create economic dispatch and unit commitment models with an additional investment optimisation. Due to the modular structure of the package, the API and underlying mathematical constraints of new components can be developed and reviewed individually. This allows to review, discuss, improve and add components in a collaborative process within the community and beyond. A comparison with other (linear) optimisation tools [[4](#page-2-3)[,5\]](#page-2-4) has proven consistency of results.

#### **2. Contribution to the scientific community**

The research area of energy system analysis faces different challenges which lie in an increasing complexity, higher levels of uncertainty and more interdisciplinary properties of energy systems [[6\]](#page-2-5). Moreover, the challenges of energy system modelling [[7\]](#page-2-6) have brought up the demand for suitable tools to better address scientific standards [\[8,](#page-2-7)[9](#page-2-8)]. The latter were among the main drivers for the design of the oemof framework and the solph package, respectively [[2\]](#page-2-1). Based on the previous experience with building energy system models, the initial development of oemof aimed to contribute to the scientific community through the following features:

#### *Supporting reusability*

A strong motivation to build oemof.solph is to avoid double-work. It is intended to relieve modellers from programming utility code and let them focus on their core task: modelling energy systems. To facilitate this, the source code has to be well tested and documented. Validation, including unit testing and usage within a community and many use cases, reduces the likeliness of bugs and creates a tested code base. Finally, a detailed documentation with many examples lowers the entry barrier for new users in the field of energy modelling. Therefore, oemof.solph is also suitable for projects and studies in which modelling is not the main focus or projects with a limited time budget. Beyond citations in scientific publications, usage itself remains almost invisible. However, a number of studies has been published, not only in scientific

<span id="page-1-0"></span>journals. Solph<sup>[1](#page-1-0)</sup> is used by a number of other open source projects on GitHub [\[10](#page-2-9),[11\]](#page-2-10). Additionally, we get support questions from companies in the consulting and energy sector work with oemof.solph.

#### *Building a developer community*

Since the very beginning of oemof's development it was a strongly pursued goal to create a developer community that is open for members from various institutions. Such research groups value the existing code base as well as the possibility to discuss extensions in the community and to get a review for new components or additions to oemof.solph from other modellers. Since the beginning, new research groups from other institutions joined the developer team. For example, researchers of the projects Quarree100 [[12\]](#page-2-11) and EnAQ [\[13](#page-2-12)]. Both users at different levels and new developers, attend the oemof developer and user meetings that are held on a regular basis.

#### *Supporting open science principles and transparency*

Using solph it is possible to publish studies following Open Science and transparency rules. The permissive open source license facilitates users to build an open science tool chain. Models for the electricity sector [\[14](#page-2-13)[–16](#page-2-14)] and for district heating grids [\[17](#page-2-15)] are show-casing how to implement a model chain incorporating open data from Open-StreetMap. Even without building a fully automatised tool chain, the permissive license of the oemof.solph's code facilitates to publish the model alongside with the data. This was done for a study about the validation of exit strategies for lignite and coal in Brandenburg [[18\]](#page-2-16).

#### *Integrating a modelling toolbox*

While oemof is meant to be a software cosmos, suitable for building model-chains and providing easy-to-use libraries and tools for energy system modelling, as of today, solph is the most recognised library of the framework. Thus, most studies citing oemof also use solph. However, there are also examples that use exclusively specific other oemof packages such as *demandlib* [\[19](#page-2-17)] for load curve generation [[20\]](#page-2-18), *TESPy* [[21\]](#page-2-19) for thermal engineering systems or the *windpowerlib* [\[22](#page-2-20)] for wind power feed-in calculation based on weather data.

#### **3. Specific impact on research**

The oemof.solph library is used for a wide variety of research questions. Its generic design allows to model energy systems in any possible combination of sectors. For the electricity sector, example publications discuss adding storage to existing supply [\[23](#page-2-21),[24\]](#page-2-22) – in one case in addition to electrification of agricultural machines [\[25](#page-2-23)]. Others analyse the possible vulnerability for future energy systems [[26\]](#page-2-24), or optimise of the utilisation of pumped energy storage in Switzerland [[27\]](#page-2-25). The possible integration of more renewable energy has been investigated for the case of Italy using both, a fixed model [[28,](#page-2-26)[29\]](#page-2-27) and linear invest optimisation showing pathways to more renewable energies [[30\]](#page-2-28). Other uses include the layout of a complete mini-grid [[31–](#page-2-29)[33\]](#page-2-30), or providing the technical side of study social and ecological factors in energy system modelling [[34](#page-2-31)[–36](#page-2-32)]. For the heat sector, studies exist that determine the optimal size of heat and cold storage [\[37](#page-3-0)[,38](#page-3-1)], check the use of district heating for demand side management [[28\]](#page-2-26), do a life cycle analysis [[39\]](#page-3-2), or increase the model accuracy using a pre-calculated fluctuating temperature supply [[40\]](#page-3-3). Others use the solph for dispatch optimisation

<sup>&</sup>lt;sup>1</sup> Note that some dependencies still point to the oemof and not to the oemof-solph repository.

inside a non-linear size-optimisation heuristics for electricity and heat supply [[41\]](#page-3-4), or compare different mobility options [\[42](#page-3-5)].

#### **Declaration of competing interest**

The authors declare that they have no known competing financial interests or personal relationships that could have appeared to influence the work reported in this paper.

#### **Acknowledgments**

U.K. and P.S. acknowledge funding by the Federal Ministry for Economic Affairs and Energy (BMWi), Germany and the Federal Ministry of Education and Research (BMBF) of Germany (grant number 03SBE113B and 03SBE111, respectively).

#### **References**

- <span id="page-2-0"></span>[1] Oemof Developer Group, Oemof.solph - A Model Generator for Energy Systems - V0.4.1, Zenodo, 2020, [http://dx.doi.org/10.5281/ZENODO.3906081.](http://dx.doi.org/10.5281/ZENODO.3906081)
- <span id="page-2-1"></span>[2] S. Hilpert, C. Kaldemeyer, U. Krien, S. Günther, C. Wingenbach, G. Plessmann, The Open Energy Modelling Framework (oemof) - A new approach to facilitate open science in energy system modelling, Energy Strategy Rev. 22 (2018) 16–25, [http://dx.doi.org/10.1016/j.esr.2018.07.001.](http://dx.doi.org/10.1016/j.esr.2018.07.001)
- <span id="page-2-2"></span>[3] [W.E. Hart, C. Laird, J.-P. Watson, D.L. Woodruff, Pyomo-optimization modeling](http://refhub.elsevier.com/S2665-9638(20)30019-1/sb3) [in python, in: Springer Optimization and Its Applications, vol. 67, Springer, 2012.](http://refhub.elsevier.com/S2665-9638(20)30019-1/sb3)
- <span id="page-2-3"></span>[4] L. Kriechbaum, G. Scheiber, T. Kienberger, Grid-based multi-energy systems– modelling, assessment, open source modelling frameworks and challenges, Energy Sustain. Soc. 8 (1) (2018) 35, [http://dx.doi.org/10.1186/s13705-018-](http://dx.doi.org/10.1186/s13705-018-0176-x) [0176-x.](http://dx.doi.org/10.1186/s13705-018-0176-x)
- <span id="page-2-4"></span>[5] G. Scheiber, Gesamtheitliche Modellierung von leitungsgebundenen Energiesystemen mit exergetischer Bewertung (Master's thesis), Montanuniversität Leoben, 2018, URL [https://pure.unileoben.ac.at/portal/en/persons/gerhild](https://pure.unileoben.ac.at/portal/en/persons/gerhild-scheiber(1c7945db-fd67-4f93-aa55-b40bfbc3121b)/publications.html)[scheiber\(1c7945db-fd67-4f93-aa55-b40bfbc3121b\)/publications.html.](https://pure.unileoben.ac.at/portal/en/persons/gerhild-scheiber(1c7945db-fd67-4f93-aa55-b40bfbc3121b)/publications.html)
- <span id="page-2-5"></span>[6] F. Wiese, S. Hilpert, C. Kaldemeyer, G. Pleß mann, A qualitative evaluation approach for energy system modelling frameworks, Energy Sustain. Soc. 8 (1) (2018) 13, [http://dx.doi.org/10.1186/s13705-018-0154-3.](http://dx.doi.org/10.1186/s13705-018-0154-3)
- <span id="page-2-6"></span>[7] S. Pfenninger, A. Hawkes, J. Keirstead, Energy systems modeling for twenty-first century energy challenges, Renew. Sustain. Energy Rev. 33 (2014) 74–86, [http:](http://dx.doi.org/10.1016/j.rser.2014.02.003)  $\label{eq:1} // dx.doi.org/10.1016/j.rser.2014.02.003, \quad \text{URL} \quad \text{http://www.sciencedirect.com/}$  $\label{eq:1} // dx.doi.org/10.1016/j.rser.2014.02.003, \quad \text{URL} \quad \text{http://www.sciencedirect.com/}$  $\label{eq:1} // dx.doi.org/10.1016/j.rser.2014.02.003, \quad \text{URL} \quad \text{http://www.sciencedirect.com/}$ [science/article/pii/S1364032114000872](http://www.sciencedirect.com/science/article/pii/S1364032114000872).
- <span id="page-2-7"></span>[8] S. Pfenninger, J. DeCarolis, L. Hirth, S. Quoilin, I. Staffell, The importance of open data and software: Is energy research lagging behind? Energy Policy 101 (2017) 211–215, [http://dx.doi.org/10.1016/j.enpol.2016.11.046,](http://dx.doi.org/10.1016/j.enpol.2016.11.046) URL [http:](http://www.sciencedirect.com/science/article/pii/S0301421516306516) [//www.sciencedirect.com/science/article/pii/S0301421516306516.](http://www.sciencedirect.com/science/article/pii/S0301421516306516)
- <span id="page-2-8"></span>[9] S. Pfenninger, L. Hirth, I. Schlecht, E. Schmid, F. Wiese, T. Brown, C. Davis, B. Fais, M. Gidden, H. Heinrichs, C. Heuberger, S. Hilpert, U. Krien, C. Matke, A. Nebel, R. Morrison, B. Müller, G. Plessmann, M. Reeg, J.C. Richstein, A. Shivakumar, I. Staffell, T. Tröndle, C. Wingenbach, Opening the black box of energy modelling: strategies and lessons learned, 2017, ArXiv e-prints, [arXiv:](http://arxiv.org/abs/1707.08164) [1707.08164.](http://arxiv.org/abs/1707.08164)
- <span id="page-2-9"></span>[10] Oemof Dependents, URL [https://github.com/oemof/oemof/network/dependents.](https://github.com/oemof/oemof/network/dependents)
- <span id="page-2-10"></span>[11] Oemof.solph Dependents, URL [https://github.com/oemof/oemof-solph/network/](https://github.com/oemof/oemof-solph/network/dependents) [dependents.](https://github.com/oemof/oemof-solph/network/dependents)
- <span id="page-2-11"></span>[12] J. Röder, D. Beier, B. Meyer, J. Nettelstroth, T. Stührmann, E. Zondervan, Design of renewable and system-beneficial district heating systems using a dynamic emission factor for grid-sourced electricity, Energies 13 (3) (2020) 619, [http:](http://dx.doi.org/10.3390/en13030619) [//dx.doi.org/10.3390/en13030619.](http://dx.doi.org/10.3390/en13030619)
- <span id="page-2-12"></span>[13] S. Wehkamp, L. Schmeling, L. Vorspel, F. Roelcke, K.-L. Windmeier, District energy systems: Challenges and new tools for planning and evaluation, Energies 13 (11) (2020) <http://dx.doi.org/10.3390/en13112967>.
- <span id="page-2-13"></span>[14] U.P. Müller, I. Cussmann, C. Wingenbach, J. Wendiggensen, AC Power flow simulations within an open data model of a high voltage grid, in: V. Wohlgemuth, F. Fuchs-Kittowski, J. Wittmann (Eds.), Advances and New Trends in Environmental Informatics, Springer International Publishing, Cham, 2017, pp. 181–193, [http://dx.doi.org/10.1007/978-3-319-44711-7\\_15.](http://dx.doi.org/10.1007/978-3-319-44711-7_15)
- [15] U.P. Müller, L. Wienholt, D. Kleinhans, I. Cussmann, W.-D. Bunke, G. Plesmann, J. Wendiggensen, The eGo grid model: An open source approach towards a model of German high and extra-high voltage power grids, J. Phys. Conf. Ser. 977 (2018) 012003, [http://dx.doi.org/10.1088/1742-6596/977/1/012003.](http://dx.doi.org/10.1088/1742-6596/977/1/012003)
- <span id="page-2-14"></span>[16] C. Wingenbach, S. Hilpert, S. Günther, Entwicklung eines Open Source Energie-Modells für Schleswig-Holstein(openMod.sh), Tech. Rep., 2017, URL [https://www.uni-flensburg.de/fileadmin/content/abteilungen/industrial/](https://www.uni-flensburg.de/fileadmin/content/abteilungen/industrial/dokumente/downloads/veroeffentlichungen/forschungsergebnisse/openmodsh-endbericht-1.pdf) [dokumente/downloads/veroeffentlichungen/forschungsergebnisse/openmodsh](https://www.uni-flensburg.de/fileadmin/content/abteilungen/industrial/dokumente/downloads/veroeffentlichungen/forschungsergebnisse/openmodsh-endbericht-1.pdf)[endbericht-1.pdf.](https://www.uni-flensburg.de/fileadmin/content/abteilungen/industrial/dokumente/downloads/veroeffentlichungen/forschungsergebnisse/openmodsh-endbericht-1.pdf)
- <span id="page-2-15"></span>[17] J. Röder, 2019, [link] URL [https://github.com/quarree100/dhs\\_optimization](https://github.com/quarree100/dhs_optimization).
- <span id="page-2-16"></span>[18] E. Gaudchau, B. Müller, J. Twele, B. Schachler, J. Fortmann, Kohleausstieg à la Brandenburg – funktioniert die Energiestrategie 2030 der Brandenburger Landesregierung?, Tech. Rep., 2017, URL [https://www.gruene-fraktion](https://www.gruene-fraktion-brandenburg.de/fileadmin/ltf_brandenburg/Dokumente/Publikationen/Untersuchungen_zur_Energiestrategie_2030.pdf)[brandenburg.de/fileadmin/ltf\\_brandenburg/Dokumente/Publikationen/](https://www.gruene-fraktion-brandenburg.de/fileadmin/ltf_brandenburg/Dokumente/Publikationen/Untersuchungen_zur_Energiestrategie_2030.pdf) [Untersuchungen\\_zur\\_Energiestrategie\\_2030.pdf.](https://www.gruene-fraktion-brandenburg.de/fileadmin/ltf_brandenburg/Dokumente/Publikationen/Untersuchungen_zur_Energiestrategie_2030.pdf)
- <span id="page-2-17"></span>[19] U. Krien, G. Plessmann, J. Launer, B. Schachler, C. Möller, H. Hyskens, S. Bosch, Pyosch, Demandlib (oemof) – creating heat and power demand profiles from annual values - v0.1.6, 2019, [http://dx.doi.org/10.5281/zenodo.2553505.](http://dx.doi.org/10.5281/zenodo.2553505)
- <span id="page-2-18"></span>[20] M. Kouhia, T. Laukkanen, H. Holmberg, P. Ahtila, District heat network as a short-term energy storage, Energy 177 (2019) 293–303, [http://dx.doi.org/10.](http://dx.doi.org/10.1016/j.energy.2019.04.082) [1016/j.energy.2019.04.082](http://dx.doi.org/10.1016/j.energy.2019.04.082).
- <span id="page-2-19"></span>[21] F. Witte, Thermal Engineering Systems in Python, Zenodo, 2020, [http://dx.doi.](http://dx.doi.org/10.5281/zenodo.2555866) [org/10.5281/zenodo.2555866.](http://dx.doi.org/10.5281/zenodo.2555866)
- <span id="page-2-20"></span>[22] S. Haas, B. Schachler, U. Krien, S. Bosch, Windpowerlib: A Python Library to Model Wind Power Plants (V0.1.0), Zenodo, 2019, [http://dx.doi.org/10.5281/](http://dx.doi.org/10.5281/zenodo.2542896) [zenodo.2542896.](http://dx.doi.org/10.5281/zenodo.2542896)
- <span id="page-2-21"></span>[23] C. Möller, K. Kuhnke, M. Reckzügel, H.. Pfisterer, S. Rosenberger, Energy storage potential in the Northern German region Osnabrück-Steinfurt, in: 2016 International Energy and Sustainability Conference, IESC, 2016, pp. 1–7, [http:](http://dx.doi.org/10.1109/IESC.2016.7569497) [//dx.doi.org/10.1109/IESC.2016.7569497](http://dx.doi.org/10.1109/IESC.2016.7569497).
- <span id="page-2-22"></span>[24] C. Kaldemeyer, C. Boysen, I. Tuschy, Compressed air energy storage in the german energy system – status quo and perspectives, in: 10th International Renewable Energy Storage Conference, IRES 2016, 15–17 March 2016, Düsseldorf, Germany, Energy Procedia 99 (2016) 298–313, [http://dx.doi.org/10.1016/](http://dx.doi.org/10.1016/j.egypro.2016.10.120) [j.egypro.2016.10.120](http://dx.doi.org/10.1016/j.egypro.2016.10.120).
- <span id="page-2-23"></span>[25] M. Stöhr, B. Hackenberg, Enhancing synergy effects between the electrification of agricultural machines and renewable energy deployment with semi-stationary energy storage in rural grids, in: 12th International Renewable Energy Storage Conference, IRES 2018, 13-15 March 2018, Düsseldorf, Germany, Energy Procedia 155 (2018) 179–187, [http://dx.doi.org/10.1016/j.egypro.2018.11.057.](http://dx.doi.org/10.1016/j.egypro.2018.11.057)
- <span id="page-2-24"></span>[26] U. Brand, B. Giese, A. von Gleich, K. Heinbach, U. Petschow, C. Schnülle, S. Stührmann, T. Stührmann, P. Thier, J. Wachsmuth, H. Wigger, Resiliente Gestaltung der Energiesysteme am Beispiel der Transformationsoptionen EE-Methan-System und Regionale Selbstversorgung, Tech. Rep., 2017, URL [http://www.tra](http://www.transformation-des-energiesystems.de/sites/default/files/RESYSTRA_Schlussbericht.pdf) [nsformation-des-energiesystems.de/sites/default/files/RESYSTRA\\_Schlussbericht.](http://www.transformation-des-energiesystems.de/sites/default/files/RESYSTRA_Schlussbericht.pdf) [pdf.](http://www.transformation-des-energiesystems.de/sites/default/files/RESYSTRA_Schlussbericht.pdf)
- <span id="page-2-25"></span>[27] [R. Limpach, Modelling the Impacts of an Increased Electricity-Based Mobility on](http://refhub.elsevier.com/S2665-9638(20)30019-1/sb27) [the Future Energy System \(Master's thesis\), ETH Zürich, Empa, 2019.](http://refhub.elsevier.com/S2665-9638(20)30019-1/sb27)
- <span id="page-2-26"></span>[28] F. Fattori, L. Tagliabue, G. Cassetti, M. Motta, Enhancing power system flexibility through district heating - potential role in the Italian decarbonisation, in: 2019 IEEE International Conference on Environment and Electrical Engineering and 2019 IEEE Industrial and Commercial Power Systems Europe, EEEIC / I CPS Europe, 2019, pp. 1–6, <http://dx.doi.org/10.1109/EEEIC.2019.8783732>.
- <span id="page-2-27"></span>[29] F. Fattori, L. Tagliabue, G. Cassetti, M. Motta, NEMeSI (National Energy Model for a Sustainable Italy), Zenodo, 2019, [http://dx.doi.org/10.5281/zenodo.](http://dx.doi.org/10.5281/zenodo.2654871) [2654871.](http://dx.doi.org/10.5281/zenodo.2654871)
- <span id="page-2-28"></span>[30] M.G. Prina, V. Casalicchio, C. Kaldemeyer, G. Manzolini, D. Moser, A. Wanitschke, W. Sparber, Multi-objective investment optimization for energy system models in high temporal and spatial resolution, Appl. Energy 264 (2020) 114728, [http://dx.doi.org/10.1016/j.apenergy.2020.114728,](http://dx.doi.org/10.1016/j.apenergy.2020.114728) URL [http://www.](http://www.sciencedirect.com/science/article/pii/S0306261920302403) [sciencedirect.com/science/article/pii/S0306261920302403.](http://www.sciencedirect.com/science/article/pii/S0306261920302403)
- <span id="page-2-29"></span>[31] A. Ghied, Techno-economic Analysis fo Hybrid Energy System for Rural Electrification using Open Source energy Modeling Tool (Ph.D. thesis), Pan African University, 2019, URL [http://repository.pauwes-cop.net/handle/1/359.](http://repository.pauwes-cop.net/handle/1/359)
- [32] P.B. Sarah Berendes, Sizing and optimization of hybrid mini-grids with microgrids – an open-source modelling tool, in: 3rd International Hybrid Power Systems Workshop, 2018.
- <span id="page-2-30"></span>[33] S. Auer, J. Liß e, S. Mandha, C. Horn, Power-flow-constrained asset optimization for off-grid power systems using selected Open-Source frameworks, in: 4th International Hybrid Power Systems Workshop, 2019.
- <span id="page-2-31"></span>[34] M. Christ, M. Soethe, M. Degel, C. Wingenbach, Wind energy scenarios for the simulation of the german power system until 2050: The effect of social and ecological factors, in: V. Wohlgemuth, F. Fuchs-Kittowski, J. Wittmann (Eds.), Advances and New Trends in Environmental Informatics, Springer International Publishing, Cham, 2017, pp. 167–180, [http://dx.doi.org/10.1007/978-3-319-](http://dx.doi.org/10.1007/978-3-319-44711-7_14) [44711-7\\_14.](http://dx.doi.org/10.1007/978-3-319-44711-7_14)
- [35] M. Wingenbach, Integration sozial-ökologischer Faktoren in die Energiesystemmodellierung am Beispiel von Entwicklungspfaden der Windenergie in Deutschland (Ph.D. thesis), Europa-Universität Flensburg, 2018, URL [https://d](https://d-nb.info/1189081202/34)[nb.info/1189081202/34.](https://d-nb.info/1189081202/34)
- <span id="page-2-32"></span>[36] T. Schinko, S. Bohm, N. Komendantova, E.M. Jamea, M. Blohm, Morocco's sustainable energy transition and the role of financing costs: a participatory electricity system modeling approach, Energy Sustain. Soc. 9 (1) (2019) [http:](http://dx.doi.org/10.1186/s13705-018-0186-8) [//dx.doi.org/10.1186/s13705-018-0186-8.](http://dx.doi.org/10.1186/s13705-018-0186-8)

*U. Krien, P. Schönfeldt, J. Launer et al. Software Impacts 6 (2020) 100028*

- <span id="page-3-0"></span>[37] S. Köhler, F. Pleißner, H. Francke, J. Launer, C.P. Leusden, Provision of cooling in oman - a linear optimisation problem with special consideration of different storage options, in: The 13th International Renewable Energy Storage Conference 2019, IRES 2019, Atlantis Press, 2019/11, URL [https://www.atlantis-press.com/](https://www.atlantis-press.com/article/125923330) [article/125923330.](https://www.atlantis-press.com/article/125923330)
- <span id="page-3-1"></span>[38] J. Wolf, C.P. Leusden, S. Köhler, J. Launer, Optimization of extended CHP plants with energy storages — an open-source approach, in: The 13th International Renewable Energy Storage Conference 2019, IRES 2019, Atlantis Press, 2019/11, URL [https://www.atlantis-press.com/article/125923327.](https://www.atlantis-press.com/article/125923327)
- <span id="page-3-2"></span>[39] M. Räma, L. Sokka, E. Pursiheimo, K. Klobut, K. Koponen, INDIGO Planning tool - IndPT, 2019, [http://dx.doi.org/10.5281/zenodo.3238146,](http://dx.doi.org/10.5281/zenodo.3238146) URL [https://zenodo.](https://zenodo.figshare.com/articles/INDIGO_Planning_tool_-_IndPT/8228984) [figshare.com/articles/INDIGO\\_Planning\\_tool\\_-\\_IndPT/8228984.](https://zenodo.figshare.com/articles/INDIGO_Planning_tool_-_IndPT/8228984)
- <span id="page-3-3"></span>[40] C. Boysen, C. Kaldemeyer, S. Hilpert, I. Tuschy, Integration of flow temperatures in unit commitment models of future district heating systems, Energies 12 (6) (2019) 1061, [http://dx.doi.org/10.3390/en12061061.](http://dx.doi.org/10.3390/en12061061)
- <span id="page-3-4"></span>[41] L. Schmeling, P. Schönfeldt, P. Klement, S. Wehkamp, B. Hanke, C. Agert, Development of a decision-making framework for distributed energy systems in a German district, Energies 13 (3) (2020) [http://dx.doi.org/10.3390/en13030552.](http://dx.doi.org/10.3390/en13030552)
- <span id="page-3-5"></span>[42] O. Arnhold, M. Fleck, K. Goldammer, F. Grüger, O. Hoch, B. Schachler, Transformation of the German energy and transport sector – a national analysis, in: J. Liebl (Ed.), Netzintegration Der Elektromobilität 2017, Springer Fachmedien Wiesbaden, Wiesbaden, 2017, pp. 9–21, [http://dx.doi.org/10.1007/978-3-658-](http://dx.doi.org/10.1007/978-3-658-19293-8_3) [19293-8\\_3](http://dx.doi.org/10.1007/978-3-658-19293-8_3).